## Livello di applicazione: Web e HTTP

World Wide Web (WWW): applicazione Internet nata dalla necessità di scambio e condivisione di informazioni tra ricercatori universitari di varie nazioni

Storia

- Inizialmente una rete di documenti collegati
- Prototipo basato su testo (collegamenti ipertestuali)
- 1993: Primo browser grafico (Mosaic Netscape)
- 1994: World Wide Web Consortium (W3C), organizzazione per sviluppare ulteriormente il Web, standardizzare protocolli, etc.

Caratteristiche

- $\Box$  Opera su richiesta (on demand)
- Facile rendere informazioni disponibili
- Facile da utilizzare

# Web e HTTP

### **Terminologia**

- □ Una pagina web è costituita da oggetti
- Un oggetto può essere un file HTML, un'immagine JPEG, un'applet Java, un file audio, …
- □ Una pagina web è formata da un file base HTML (HyperText Markup Language) che include diversi oggetti referenziati
- □ Ogni oggetto è referenziato da un URL (Uniform Resource Locator)
- Esempio di URL:

```
www.someschool.edu/someDept/pic.gif
```
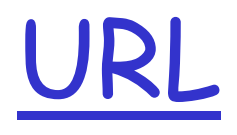

Problema

- □ Come si chiama la pagina che si vuole visualizzare? Dove si trova? Come ci si può accedere?
- $\Box$  Se ogni pagina avesse un nome univoco, sarebbe possibile trovarla? Dove? (es. codice fiscale)

Soluzione

- **Uniform Resource Locator (URL)**, composto di 3 parti:
	- 1. Il **protocollo**
	- 2. Il **nome della macchina** in cui è situata la pagina
	- 3. Il **nome del file** (localmente alla macchina) che indica la pagina specifica

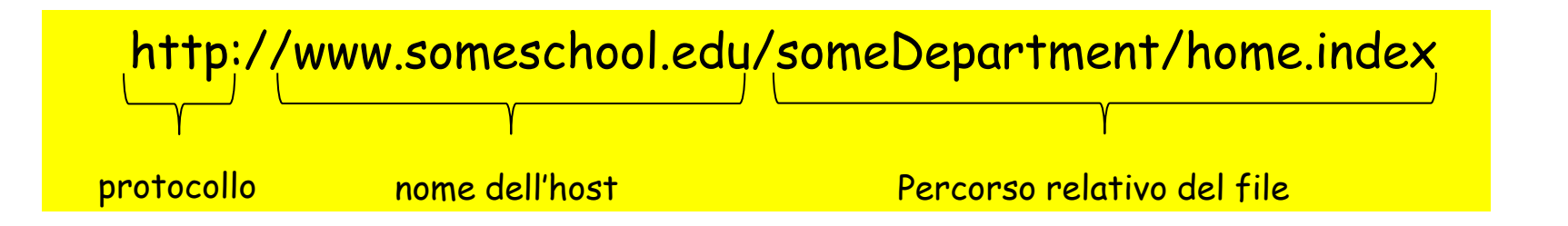

## Panoramica su HTTP (RFC 2616)

- HTTP: hypertext transfer protocol
- **Protocollo a livello di** applicazione del Web
- □ Modello client/server
	- ◆ *client:* il browser che richiede, riceve, "visualizza" gli oggetti del Web
	- server: il server web invia oggetti in risposta a una richiesta
- **HTTP** definisce in che modo i client web richiedono pagine ai server web e come questi le trasferiscono ai client

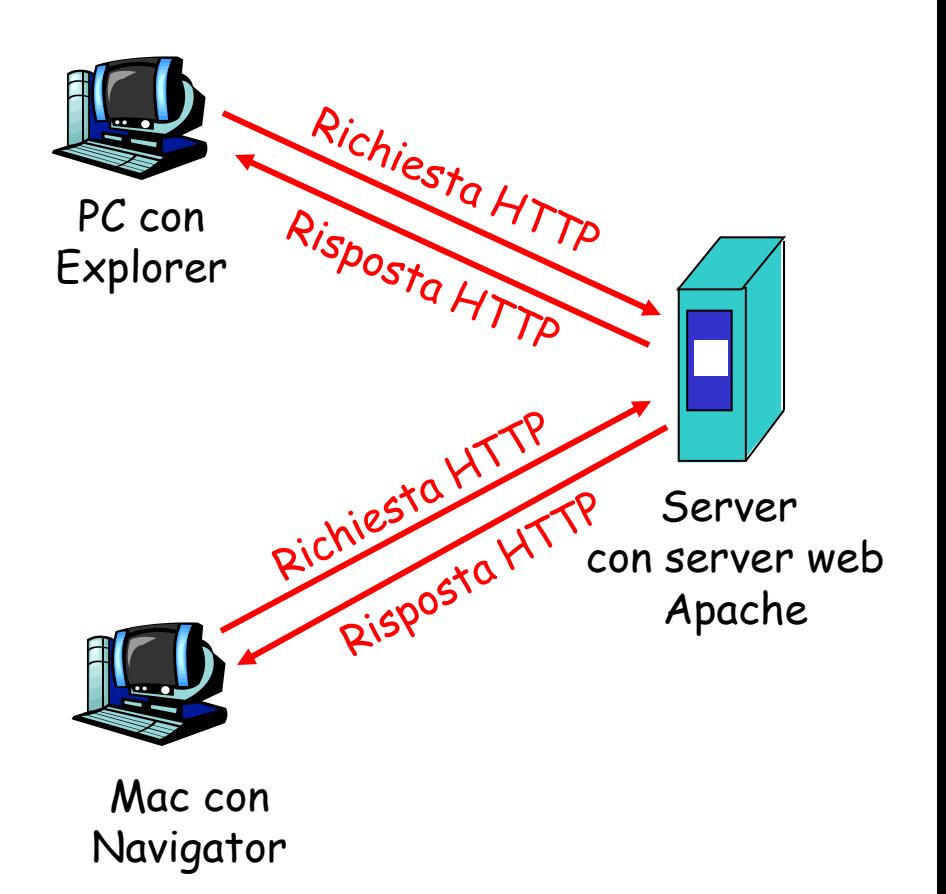

# Panoramica su HTTP (continua)

- Lato **Client** (Il browser web implementa l'interfaccia verso l'utente e il protocollo applicativo)
- 1. Il browser determina l'URL ed estrae host e filename
- 2. Esegue connessione TCP alla porta 80 dell'host indicato nella URL
- 3. Invia richiesta per il file
- 4. Riceve il file dal server
- 5. Chiude la connessione
- 6. Visualizza il file

#### Lato **Server**

- 1. Accetta una connessione TCP da un client
- 2. Ottiene il nome del file richiesto
- 3. Ottiene il file dal disco
- 4. Invia il file al client
- 5. Rilascia la connessione

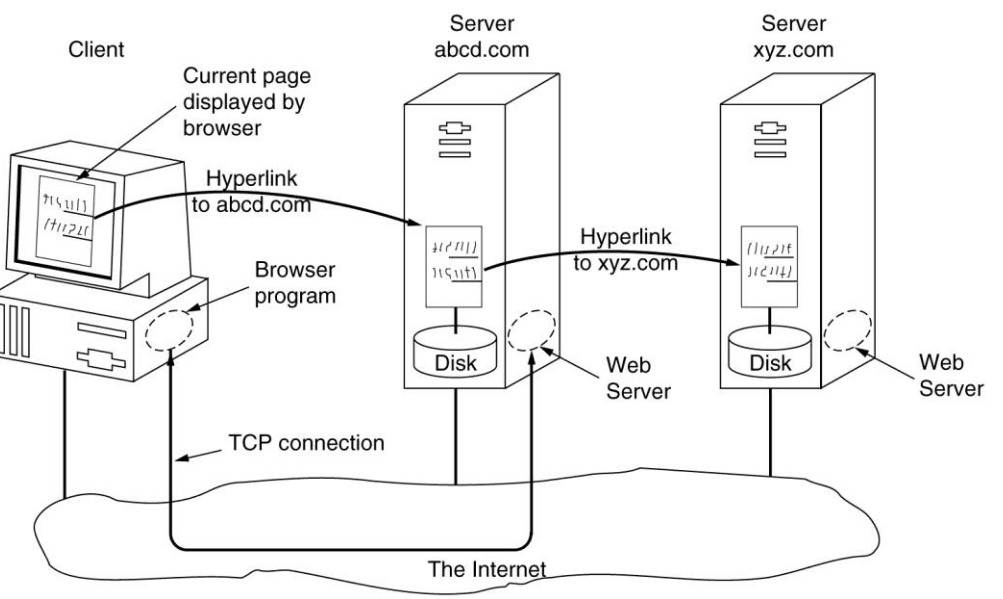

# Connessioni HTTP

### Connessioni non persistenti

- **Almeno un oggetto viene** trasmesso su una connessione **TCP**
- Ciascuna coppia richiesta/risposta viene inviata su una connessione TCP separata

### Connessioni persistenti

- Modalità di default
- $\Box$  Più oggetti possono essere trasmessi su una singola connessione TCP tra client e server
- La connessione viene chiusa quando rimane inattiva per un lasso di tempo (timeout) configurabile

### Connessioni non persistenti

Supponiamo che l'utente immetta l'URL www.someSchool.edu/someDepartment/home.index che contiene testo e riferimenti a 10 immagini jpeg

1a. Il processo client HTTP inizializza una connessione TCP con il processo server HTTP a www.someSchool.edu sulla porta 80

2. Il client HTTP trasmette un messaggio di richiesta (con l'URL) nella socket della connessione TCP. Il messaggio indica che il client vuole l'oggetto someDepartment/home.index

1b. Il server HTTP all'host www.someSchool.edu in attesa di una connessione TCP alla porta 80 "accetta" la connessione e avvisa il client

3. Il server HTTP riceve il messaggio di richiesta, forma il messaggio di risposta che contiene l'oggetto richiesto e invia il messaggio nella sua tempo socket

## Connessioni non persistenti (continua)

5. Il client HTTP riceve il messaggio di risposta che contiene il file html e visualizza il documento html. Esamina il file html, trova i riferimenti a 10 oggetti jpeg

tempo

6. I passi 1-5 sono ripetuti per ciascuno dei 10 oggetti jpeg 4. Il server HTTP chiude la connessione TCP

# Schema del tempo di risposta

#### Definizione di RTT (Round Trip Time): tempo impiegato da un piccolo pacchetto per andare dal client al server e ritornare al client. Include i ritardi di propagazione, di accodamento e di elaborazione del pacchetto Tempo di risposta: un RTT per inizializzare la connessione TCP un RTT perché ritornino la richiesta HTTP e i primi byte della risposta HTTP Tempo di trasmissione del file Inizializzazione della connessione TCP RTT **Richiesta** del file RTT File ricevuto tempo tempo

 tempo di trasmissione del file totale = 2RTT + tempo di trasmissione

### Connessioni persistenti

#### Svantaggi delle connessioni non persistenti:

- □ richiedono 2 RTT per oggetto
- overhead del sistema operativo per ogni connessione TCP
- i browser spesso aprono connessioni TCP parallele per caricare gli oggetti referenziati

#### Connessioni persistenti

- il server lascia la connessione TCP aperta dopo l'invio di una risposta
- i successivi messaggi tra gli stessi client/server vengono trasmessi sulla connessione aperta
- $\Box$  il client invia le richieste non appena incontra un oggetto referenziato
- un solo RTT di connessione per tutti gli oggetti referenziati

## Formato dei messaggi HTTP

Messaggio di richiesta HTTP inviato dal client:

ASCII (formato leggibile dall'utente)

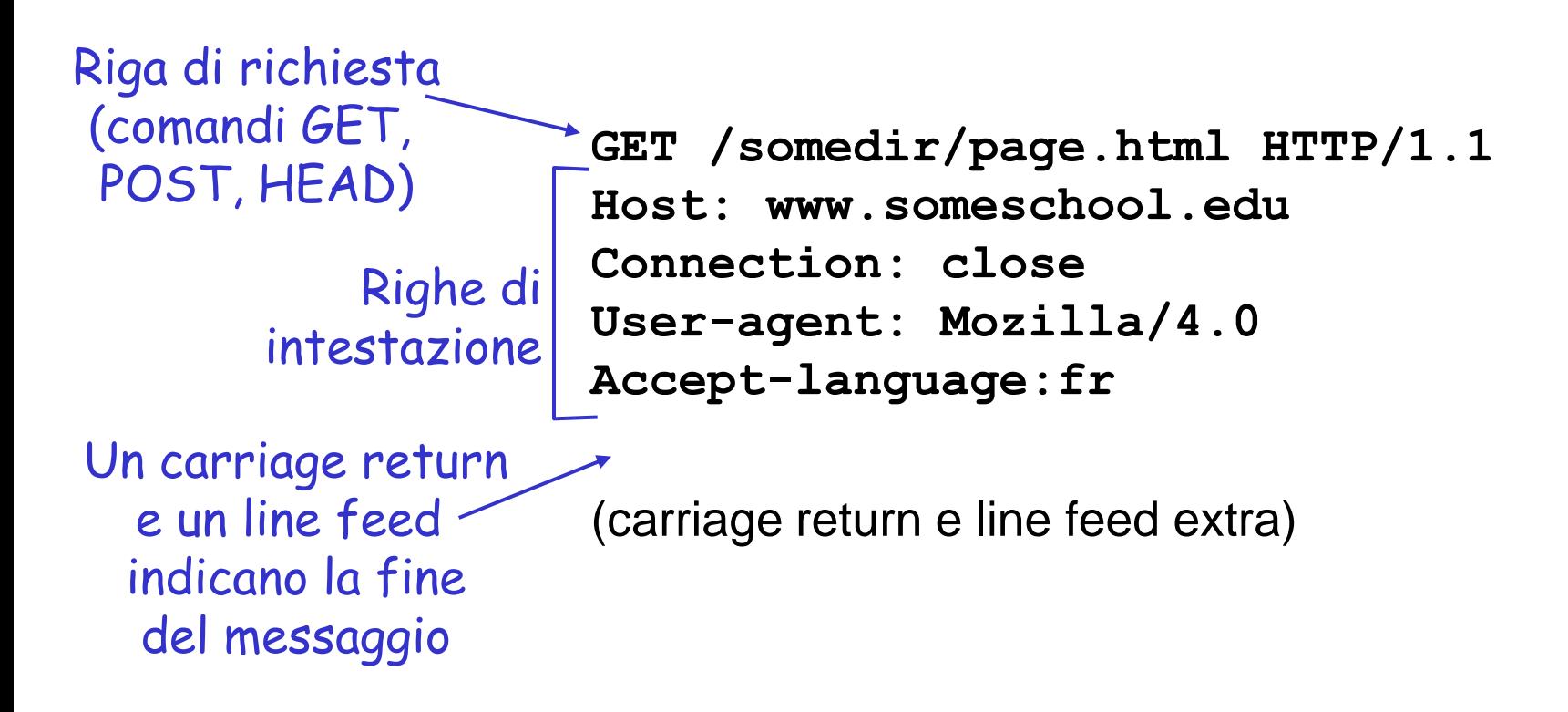

### Formato generale dei messaggi di richiesta HTTP:

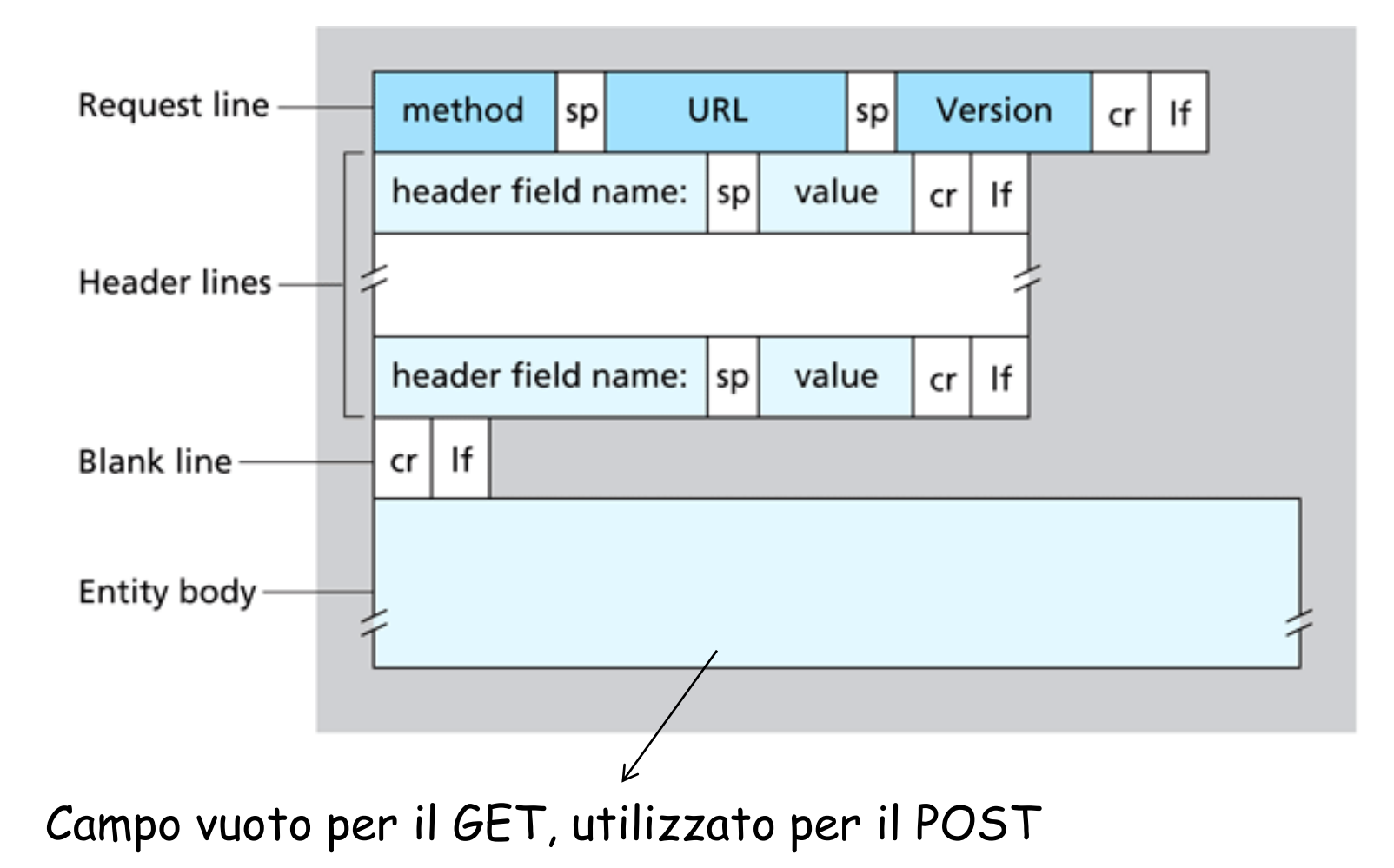

# Upload dell'input di un form

### Metodo POST:

- La pagina web spesso include un form per l'input dell'utente
- L'input arriva al server nel corpo dell'entità

### Alternativa

 Si usa il metodo GET inserendo del campo URL l'input richiesto

www.somesite.com/animalsearch?monkeys&banana

Tipi di metodi

HTTP/1.1 (metodi principali)

- GET: Richiede di leggere una pagina Web
- POST: accoda alla risorsa indicata
- □ HEAD: richiede di leggere l'intestazione di una pagina Web
- PUT: richiede di memorizzare una pagina Web
- DELETE: rimuove la pagina Web

## Messaggio di risposta HTTP

Riga di stato (protocollo codice di stato espressione di stato)

> Righe di intestazione

**HTTP/1.1 200 OK Connection close Date: Thu, 06 Aug 1998 12:00:15 GMT Server: Apache/1.3.0 (Unix) Last-Modified: Mon, 22 Jun 1998 ... Content-Length: 6821 Content-Type: text/html** Ora e data di creazione e invio risposta in Byte

**dati dati dati dati dati ...** 

dati, ad esempio il file HTML richiesto

## Formato generale dei messaggi di risposta HTTP

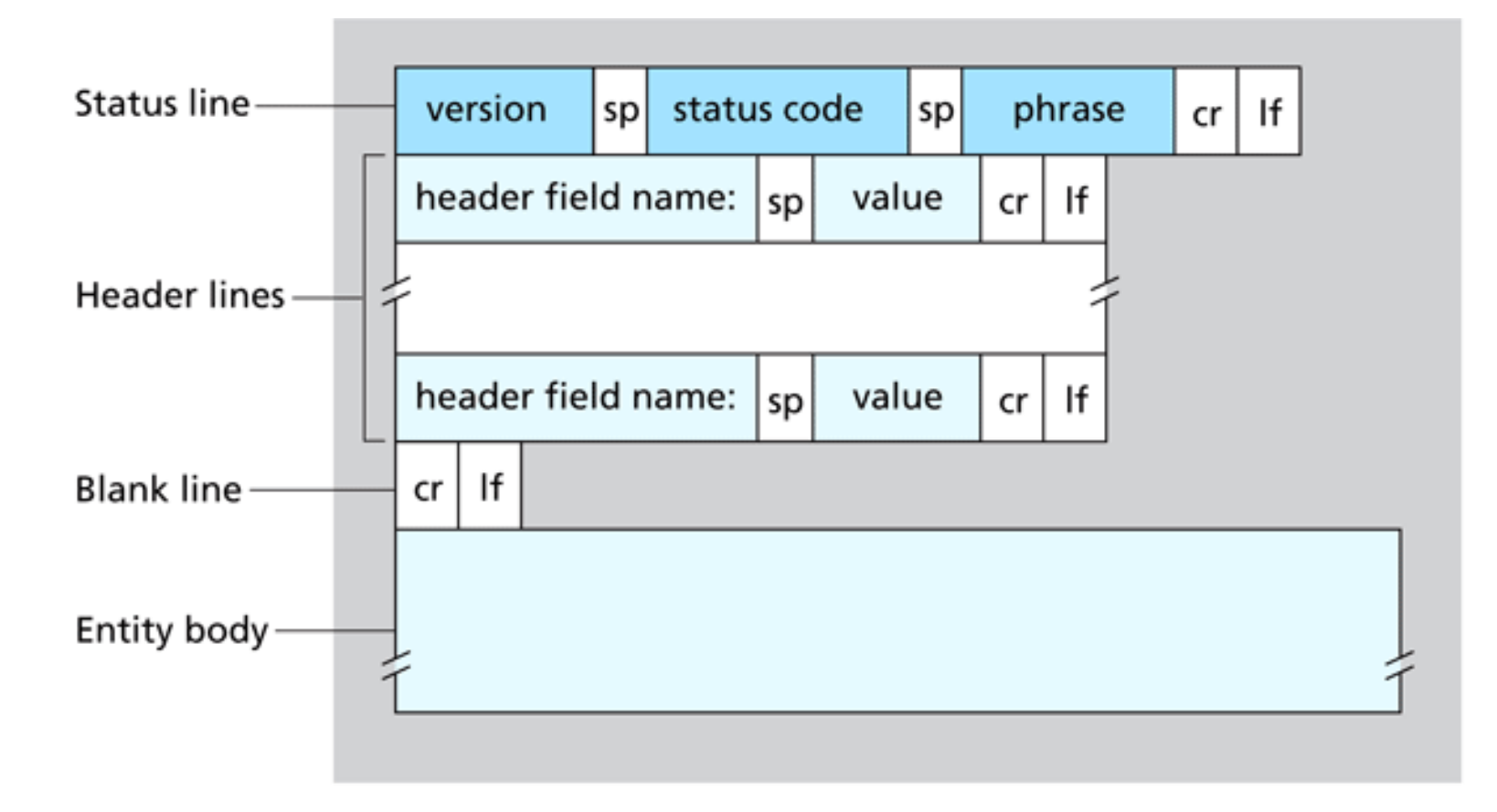

## Codici di stato della risposta HTTP

Nella prima riga nel messaggio di risposta server->client. Alcuni codici di stato e relative espressioni:

#### **200 OK**

- La richiesta ha avuto successo; l'oggetto richiesto viene inviato nella risposta
- **301 Moved Permanently**
	- L'oggetto richiesto è stato trasferito; la nuova posizione è specificata nell'intestazione **Location:** della risposta

**400 Bad Request**

 Il messaggio di richiesta non è stato compreso dal server **404 Not Found**

◆ Il documento richiesto non si trova su questo server **505 HTTP Version Not Supported**

◆ Il server non ha la versione di protocollo HTTP

## Alcune intestazioni dei msg HTTP

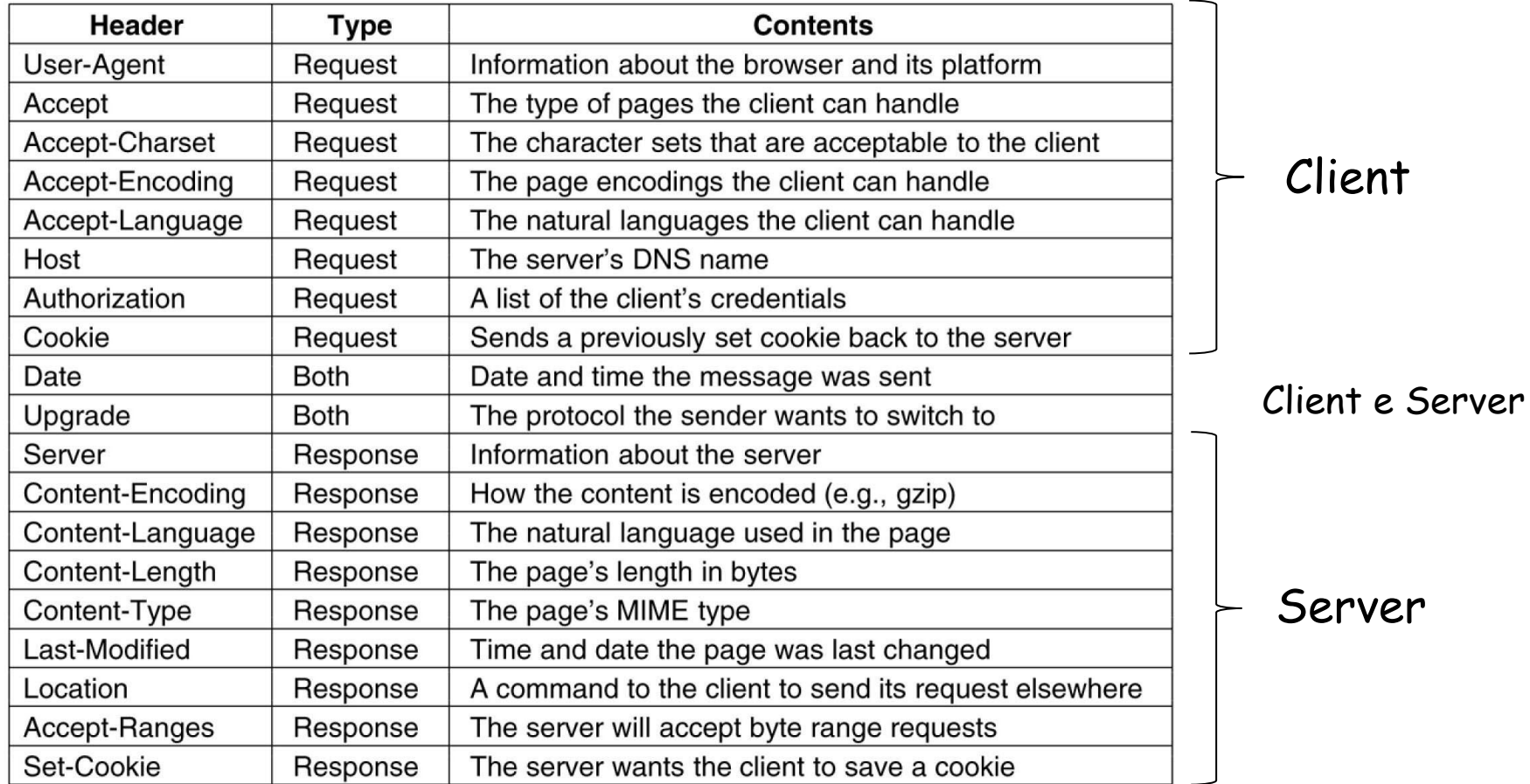

### Prova pratica: HTTP (lato client)

1. Collegatevi via Telnet al vostro server web preferito:

**telnet cis.poly.edu 80**

Apre una connessione TCP alla porta 80 (porta di default per un server HTTP) dell'host cis.poly.edu. Tutto ciò che digitate viene trasmesso alla porta 80 di cis.poly.edu

2. Digitate una richiesta GET:

**GET /~ross/ HTTP/1.1 Host: cis.poly.edu**

Digitando questo (premete due volte il tasto Invio), trasmettete una richiesta GET minima (ma completa) al server HTTP

3. Guardate il messaggio di risposta trasmesso dal server HTTP!

# Mancanza di stato

### HTTP è un protocollo nota "senza stato" (stateless)

 $\Box$  Il server una volta servito il client se ne dimentica (non mantiene informazioni sulle richieste fatte)

I protocolli che mantengono lo "stato" sono complessi! □ La storia passata (stato) deve essere memorizzata  $\Box$  Se il server e/o il client si bloccano, le loro viste dello "stato" potrebbero essere contrastanti e dovrebbero essere riconciliate

### Necessità di tenere traccia dell'utente

□ Ci sono molti casi in cui il server ha bisogno di ricordarsi degli utenti

- Siti che richiedono agli utenti di registrarsi. Come possono i server distinguere tra le richieste degli utenti registrati e quelle di altri utenti?
- Mantenere il carello nei siti di commercio elettronico
- Gli indirizzi IP degli host non sono adatti
	- gli utenti possono lavorare su computer condivisi
	- Molti ISP assegnano lo stesso IP ai pacchetti in uscita provenienti da tutti gli utenti
- □ Soluzione: Cookie (RFC 2109)
	- Consentono ai siti di tener traccia degli utenti

Interazione utente-server: i cookie

Molti dei più importanti siti web usano i cookie

#### Quattro componenti:

- 1) Una riga di intestazione nel messaggio di risposta HTTP
- 2) Una riga di intestazione nel messaggio di richiesta **HTTP**
- 3) Un file cookie mantenuto sul sistema terminale dell'utente e gestito dal browser dell'utente
- 4) Un database sul sito

### Esempio:

- Susan accede sempre a Internet dallo stesso PC
- Visita per la prima volta un particolare sito di commercio elettronico
- Quando la richiesta HTTP iniziale giunge al sito, il sito crea un identificativo unico (ID) e una entry nel database per ID

### Cookie (continua)

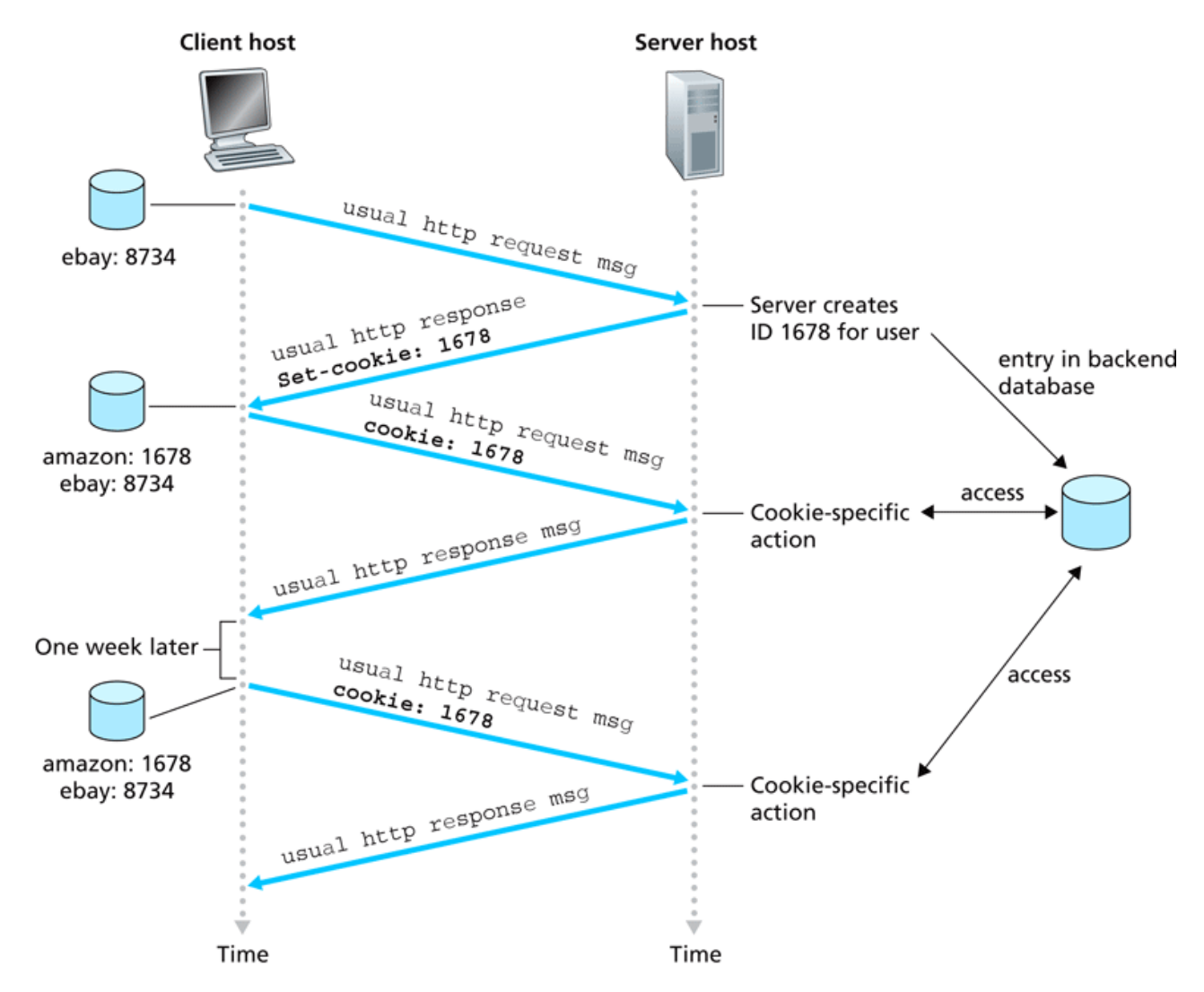

Key:

Cookie file

# Cookie (continua)

### Cosa possono contenere i cookie:

- autorizzazione
- carta per acquisti
- raccomandazioni
- stato della sessione dell'utente (e-mail)

### Lo "stato"

- **O** Mantengono lo stato del mittente e del ricevente per più transazioni
- $\Box$  I messaggi http trasportano lo stato

#### Cookie e privacy:

**I** i cookie permettono ai siti di imparare molte cose sugli utenti

nota

utente può fornire al sito il nome e l'indirizzo e-mail

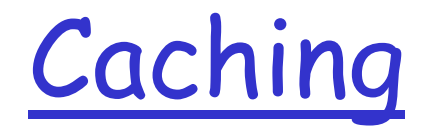

Obiettivo: migliorare le prestazioni

- Un modo semplice consiste nel salvare le pagine richieste per riutilizzarle in seguito senza doverle richiedere al server
- Tecnica efficiente con pagine che vengono visitate molto spesso
- L'accumulo delle pagine per un utilizzo successivo è definito caching
- □ Il caching può essere eseguito da
	- Browser
	- Proxy

# Browser Caching

- $\Box$  Il browser può mantenere una cache delle pagine visitate
- La cache è personalizzabile dall'utente
- Esistono vari meccanismi per la gestione della cache locale
	- L'utente può impostare il numero di giorni dopo i quali i contenuti della cache vengono cancellati e l'eventuale gestione
	- La pagina può essere mantenuta in cache in base alla sua ultima modifica (es. modificata un'ora prima -> mantenuta per un'ora, oppure un giorno, un mese, etc.)
	- Si possono utilizzare informazioni nei campi intestazione dei messaggi per gestire la cache
		- Es: campo Expires specifica la scadenza dopo la quale la pagina è considerata obsoleta (stale)
		- Non sempre rispettato dai browser

## Web Caching (server proxy)

Obiettivo: soddisfare la richiesta del client senza coinvolgere il server d'origine

- L'utente configura il browser: accesso al Web tramite la cache
- **□** Il browser trasmette tutte le richieste HTTP alla cache
	- ◆ oggetto nella cache: la cache fornisce l'oggetto
	- altrimenti la cache richiede l'oggetto al server d'origine e poi lo inoltra al client

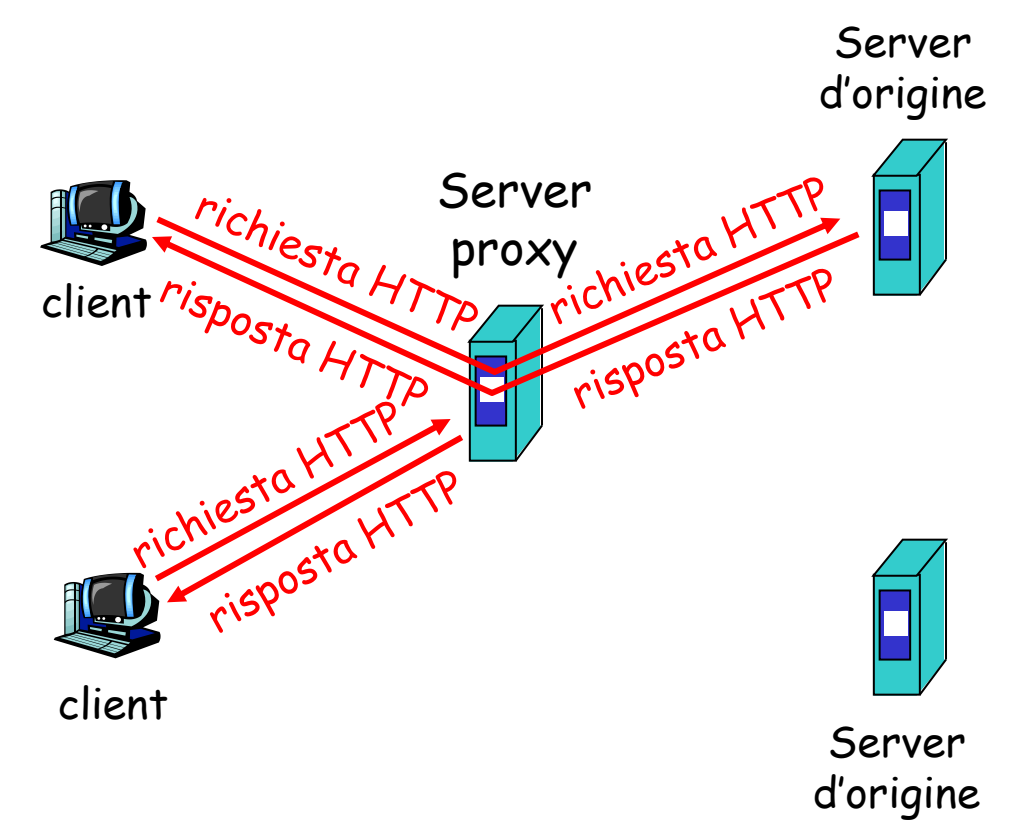

## Cache web (continua)

- □ La cache opera come client e come server
- □ Tipicamente la cache è installata da un ISP (università, aziende o ISP residenziali)

### Perché il caching web?

- Riduce i tempi di risposta alle richieste dei client.
- Riduce il traffico sul collegamento di accesso a Internet.
- Internet arricchita di cache consente ai provider "scadenti" di fornire dati con efficacia

## Esempio di caching

#### Ipotesi

- Dimensione media di un oggetto = 1Mbps
- **D** Frequenza media di richieste dai browser istituzionali ai server d'origine = 15/sec

#### Conseguenze

- Valutiamo l'intensità di traffico La/R
- utilizzazione sulla LAN =  $(15*1Mbps)/100Mbps = 15%$
- **D** utilizzazione sul collegamento d'accesso = (15\*1Mbps)/15Mbps = 100%
- $\Box$  La/R -> 1: il ritardo si fa consistente
- ritardo totale = ritardo di Internet + ritardo di accesso + ritardo della LAN
	- = 2 sec + minuti + millisecondi

![](_page_28_Figure_11.jpeg)

## Esempio di caching (continua)

#### Soluzione possibile

 aumentare l'ampiezza di banda del collegamento d'accesso a 100 Mbps, per esempio

#### Conseguenze

- $\Box$  utilizzo sulla LAN = 15%
- utilizzo sul collegamento  $d'accesso = 15%$
- ritardo totale = ritardo di Internet + ritardo di accesso + ritardo della LAN
- = 2 sec + msecs + msecs
- Non sempre attuabile e comunque costo aggiornare il collegamento

![](_page_29_Figure_9.jpeg)

## Esempio di caching (continua)

#### Soluzione possibile: installare la cache

 supponiamo una percentuale di successo (*hit rate*) pari a 0,4

#### Conseguenze

- il 40% delle richieste sarà soddisfatto quasi immediatamente
- il 60% delle richieste sarà soddisfatto dal server d'origine
- l'utilizzazione del collegamento d'accesso si è ridotta al 60%, determinando ritardi trascurabili (circa 10 msec)
- $\Box$  ritardo totale medio = ritardo di Internet + ritardo di accesso + ritardo della LAN =

![](_page_30_Figure_8.jpeg)

 $0.6*(2.01)$  sec + millisecondi < 1.4 sec

## Verifica della cache

- □ La copia di un oggetto che risiede in cache potrebbe essere scaduta (pagina modificata sul server)
- HTTP presenta un meccanismo per verificare se gli oggetti in cache sono aggiornati
- **GET Condizionale**:
	- Usa metodo GET
	- $\bullet$  Include una riga di intestazione If-Modified-Since

```
D Esempio:
```

```
 Client invia messaggio di richiesta
  GET /page/figure.gif
  Host: www.xxx.com
```
**Server** invia il messaggio di risposta

```
HTTP/1.1 200 OK
Date: …
…
Last-Modified: Wed, 2 Jul 2008 09:23:24
(data data …)
```
 La cache memorizza la pagina per richieste future, mantenendo la data di ultima modifica

### GET condizionale

- Obiettivo: non inviare un oggetto se la cache ha una copia aggiornata dell'oggetto
- cache: specifica la data della copia dell'oggetto nella richiesta HTTP
	- **If-modified-since: <data>**
- Server: la risposta non contiene l'oggetto se la copia nella cache è aggiornata:
	- **HTTP/1.0 304 Not Modified**

![](_page_32_Figure_6.jpeg)